# **SKKU Online Course Catalog Guide**

**The website for the Catalog** 

**[www.skku.edu/eng](http://www.skku.edu/eng)**

# **Before you start**

SKKU Portal (GLS) is only accessible on Microsoft Explorer (No Mac). The platform requires some prior installments (Download 1 and 2-1).

Go to the following link and please download 1 and 2-1 before you start. [http://admin.skku.edu/asis/sw\\_install.html](http://admin.skku.edu/asis/sw_install.html)

+1. 마이플랫폼 수동 설치파일 다운로드

+ 2-1. RD Viewer 수동 설치파일 다운로드

(please download 1 and 2-1)

# **The University Homepage**

# **[www.skku.edu/eng](http://www.skku.edu/eng)**

Please open the school homepage.

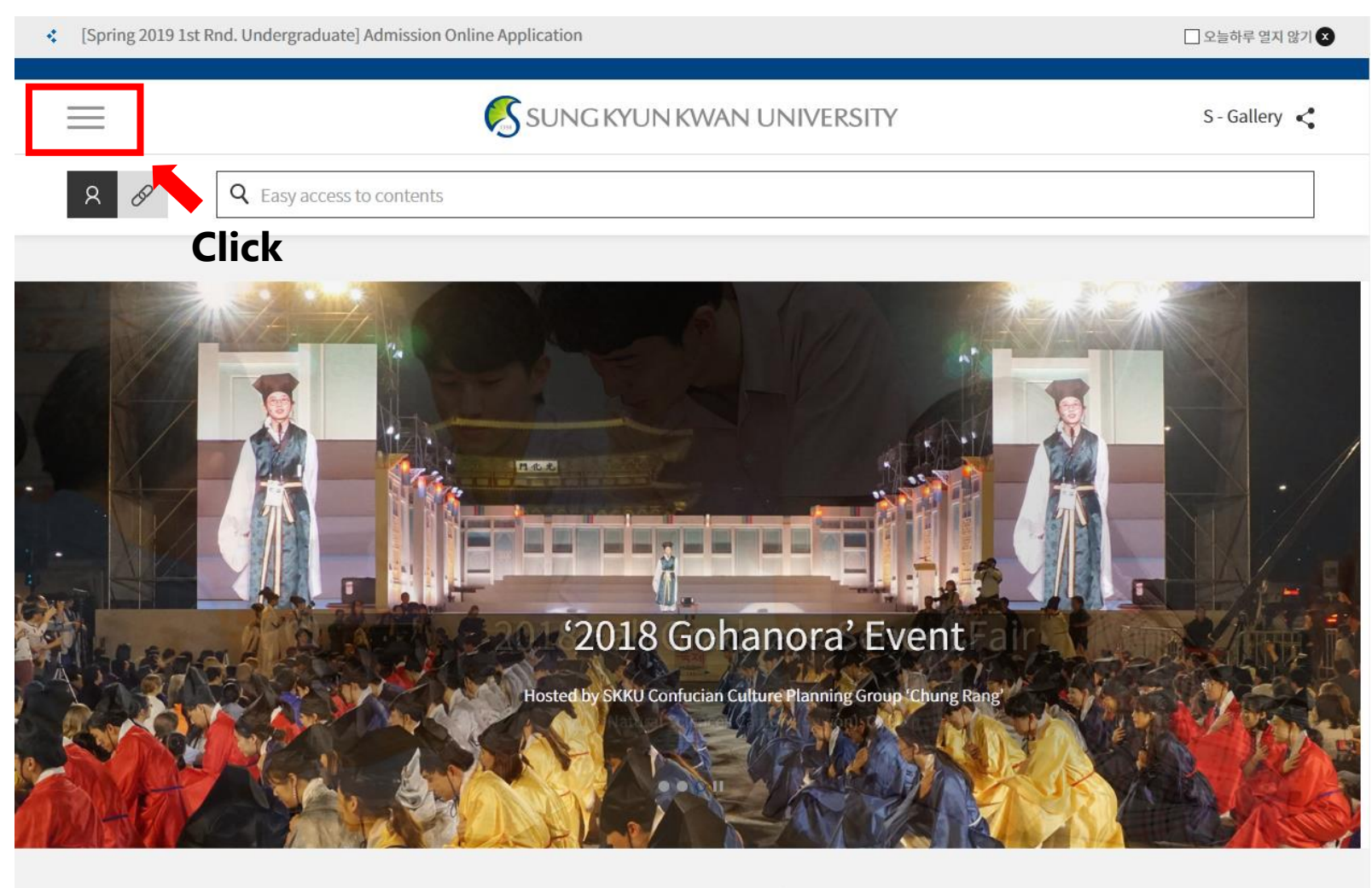

News

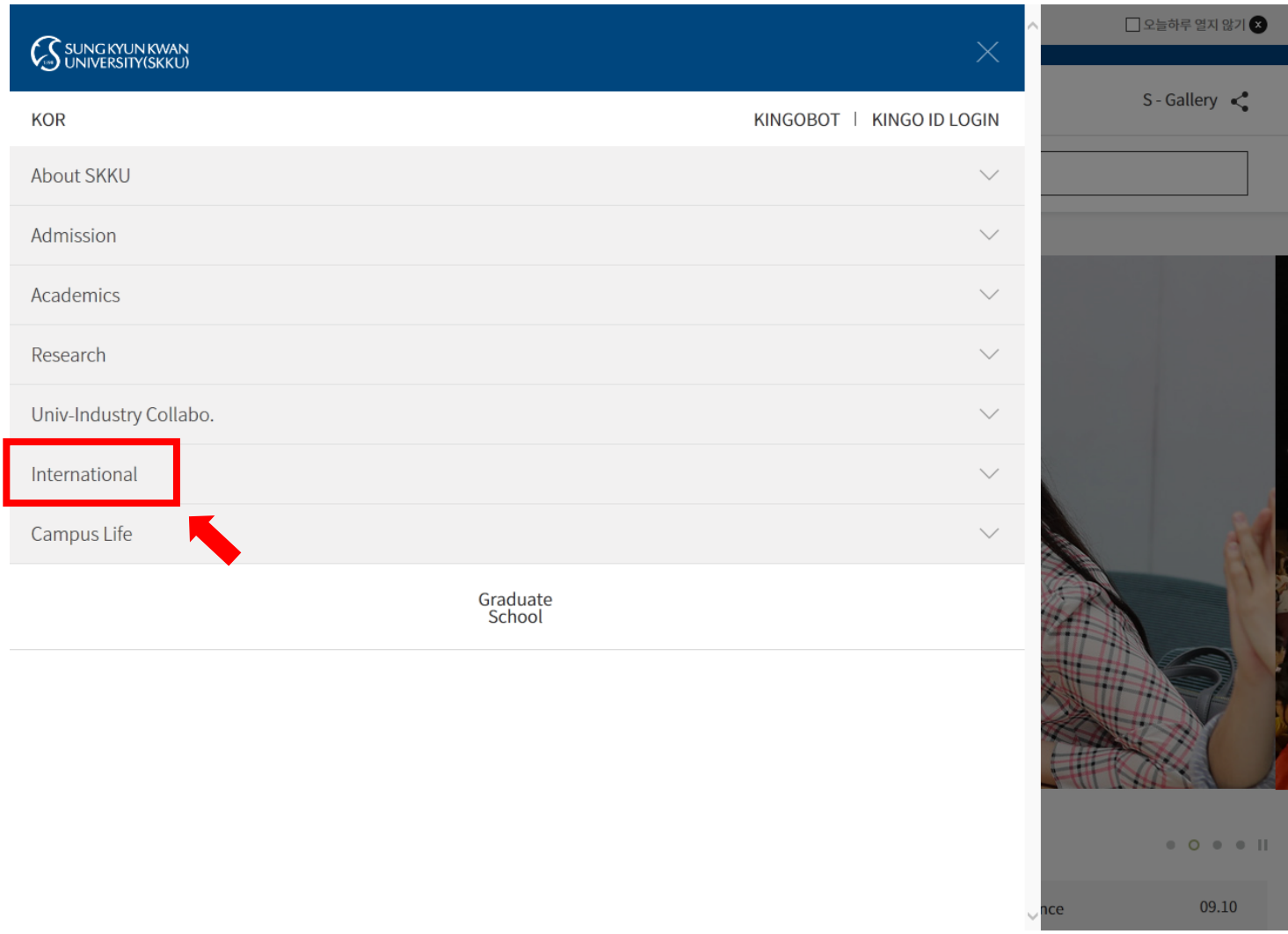

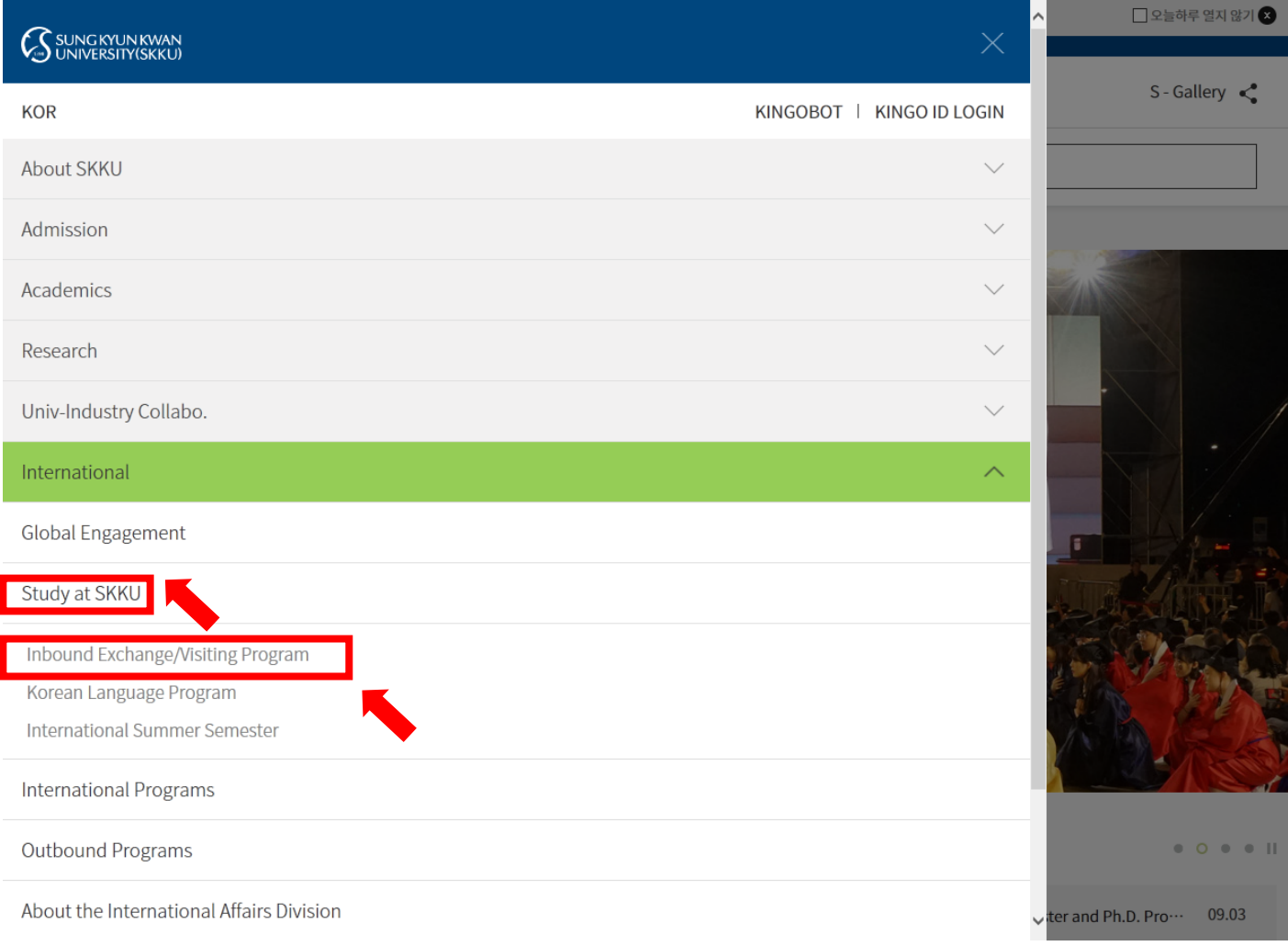

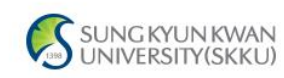

## International Home > International > Study at SKKU > Inbound Exchange/Visiting Program

#### Inbound Exchange/Visiting Program

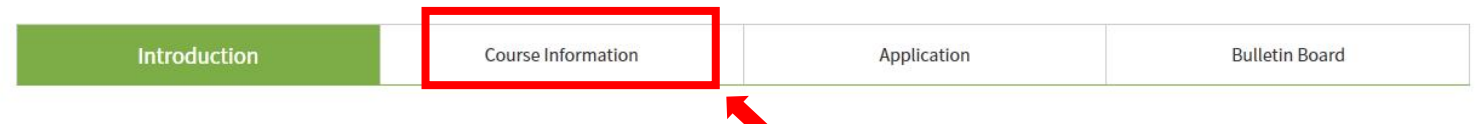

Sungkyunkwan University is one of Asia's premier study destinations. SKKU's Humanities and Social Sciences Campus is in the old city center of South Korea's capital, Seoul. It is a unique representation of the force combined Korea's ancient history with the futuristic modernity, which makes Korea a pioneer in the field of business and technology. Beyond this, SKKU's large Natural Science Campus in Suwon, a Korean techno valley, directly south of Seoul, has many advanced facilities as well as a relaxing atmosphere.

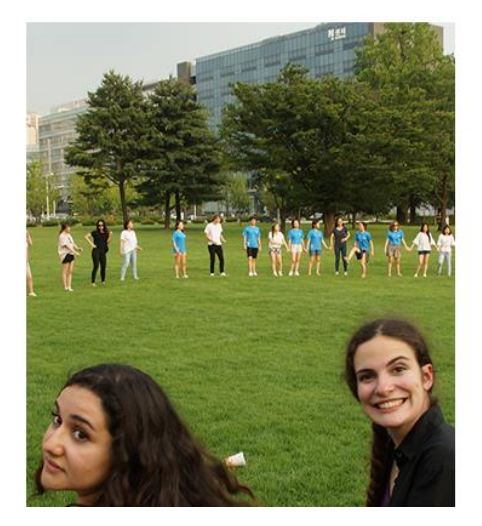

 $Q <$ 

 $Q <$ 

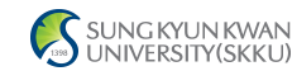

#### **Inbound Exchange/Visiting Program**

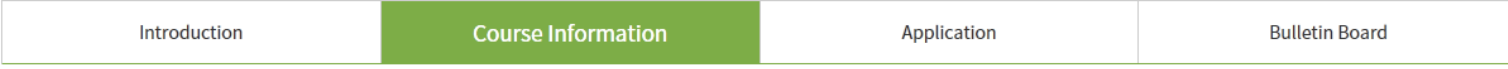

#### · International Objectives

 $=$ 

SKKU offers more than 7,000 courses throughout the academic year in every field and level of study. Currently, over 30% of courses are conducted in foreign languages, primarily English. The reason for this is twofold: first to provide a change for SKKU students to improve their global competence and language capabilities, and secondly to provide a larger selection of classes for international students who are not fluent in Korean. SKKU is actively recruiting renowned foreign professors, while providing a series of retraining programs for Korean faculty aimed at enhancing language and lecture skills.

#### • Academic Year

SKKU's academic year starts around March 1st and lasts for 12 months. The start date of a specific academic year may vary slightly according to each year. All academic schedules, including course signup, add and drop, withdrawal, exams, and course evaluation are planned based on this.

#### • Course Catalog

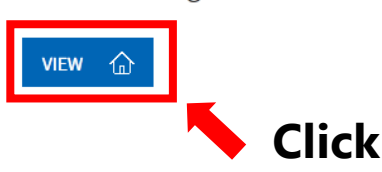

## **2 Finding the course**

### **After clicking VIEW, the below screen will pop up.**

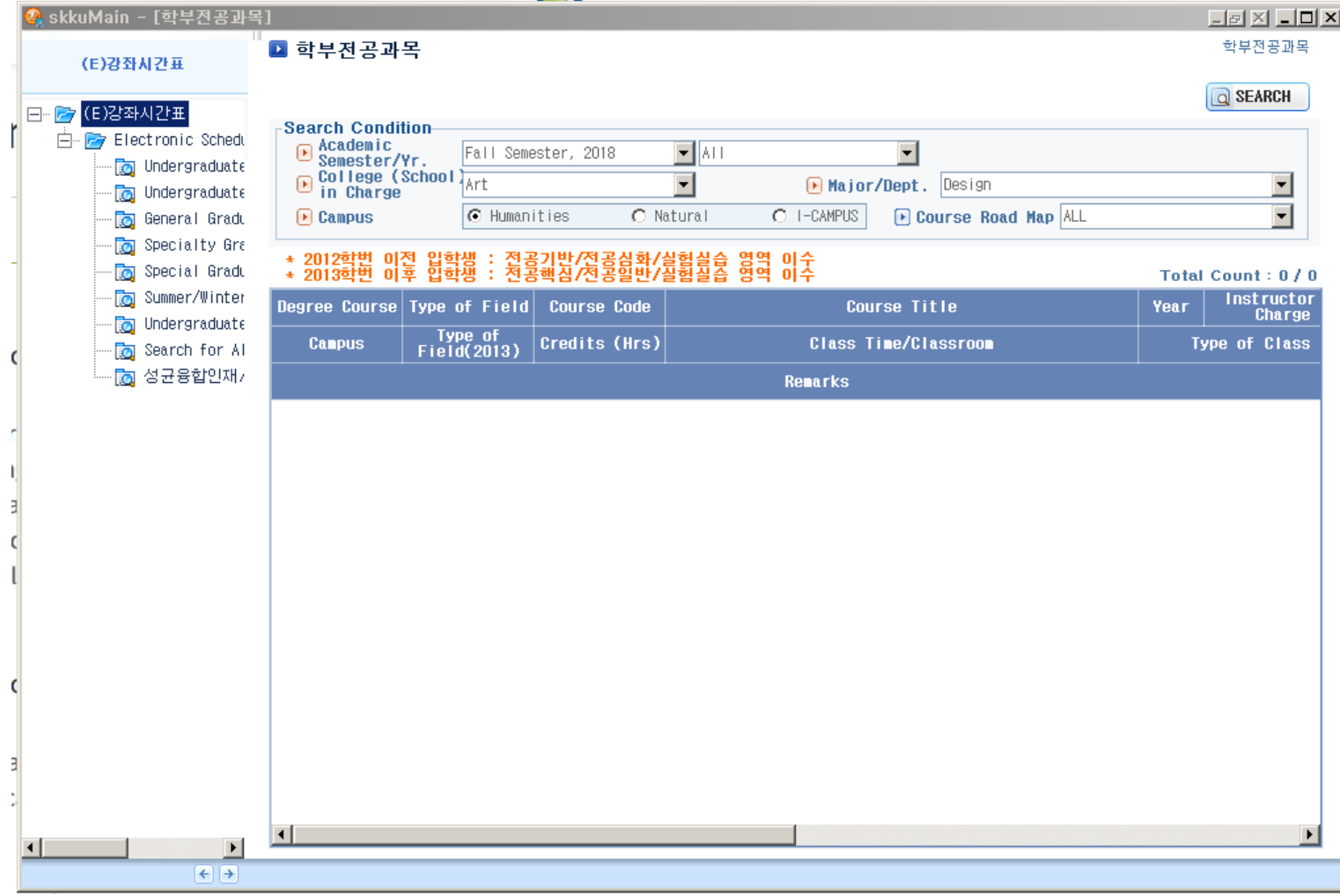

## **Finding the course**

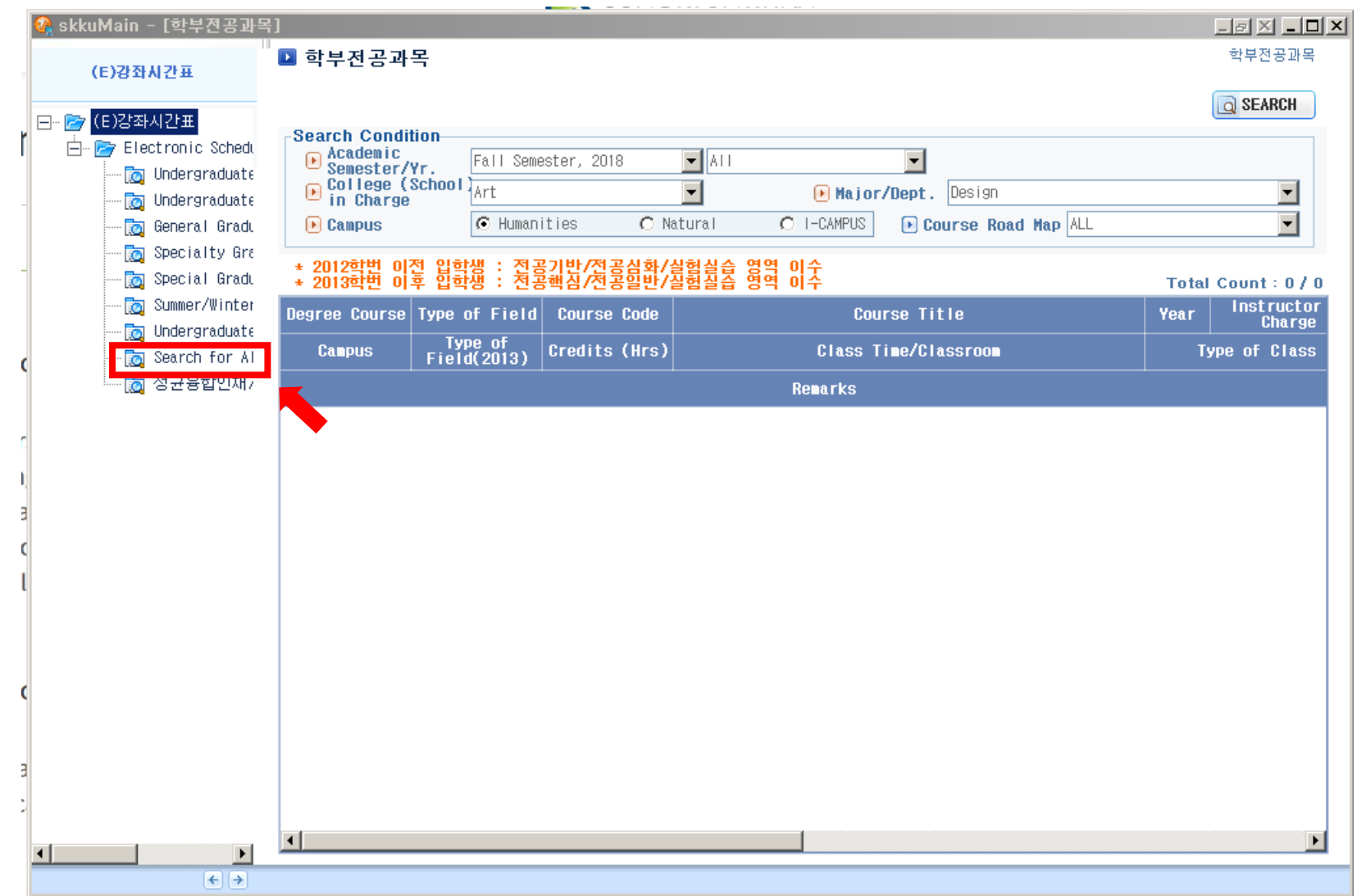

## **2 Finding the course**

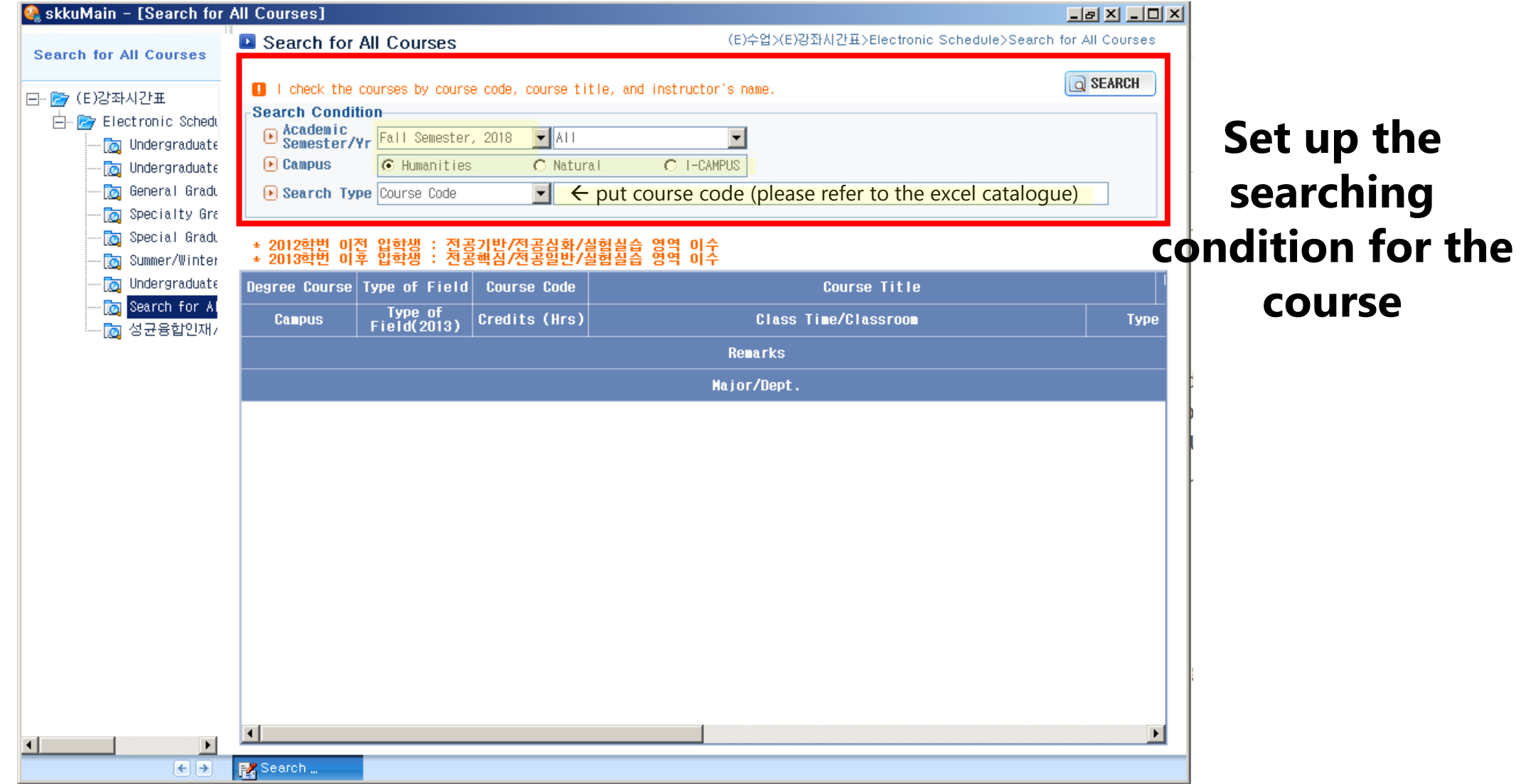

## **3 Finding the syllabus**

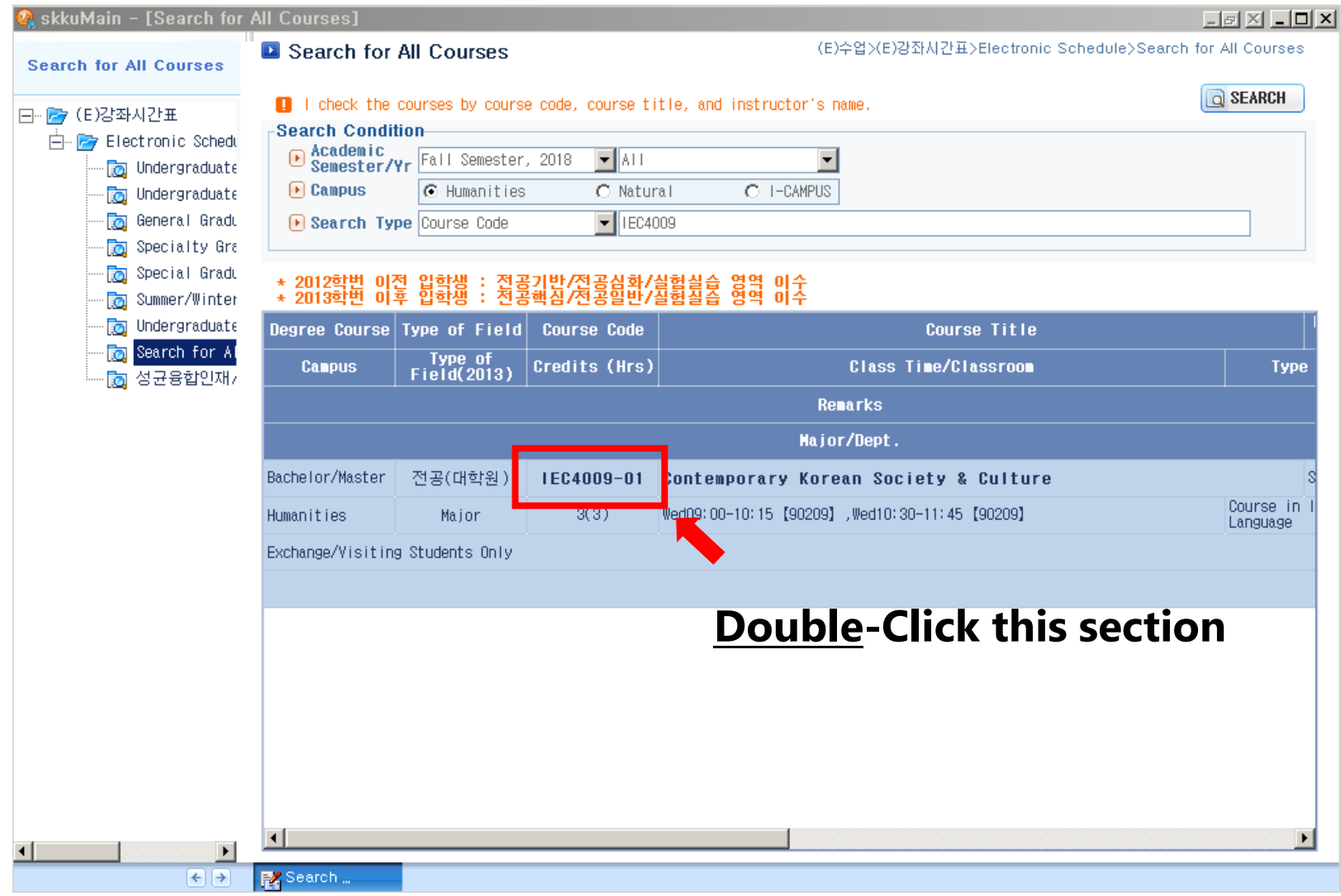

## **3 Finding the syllabus**

T.

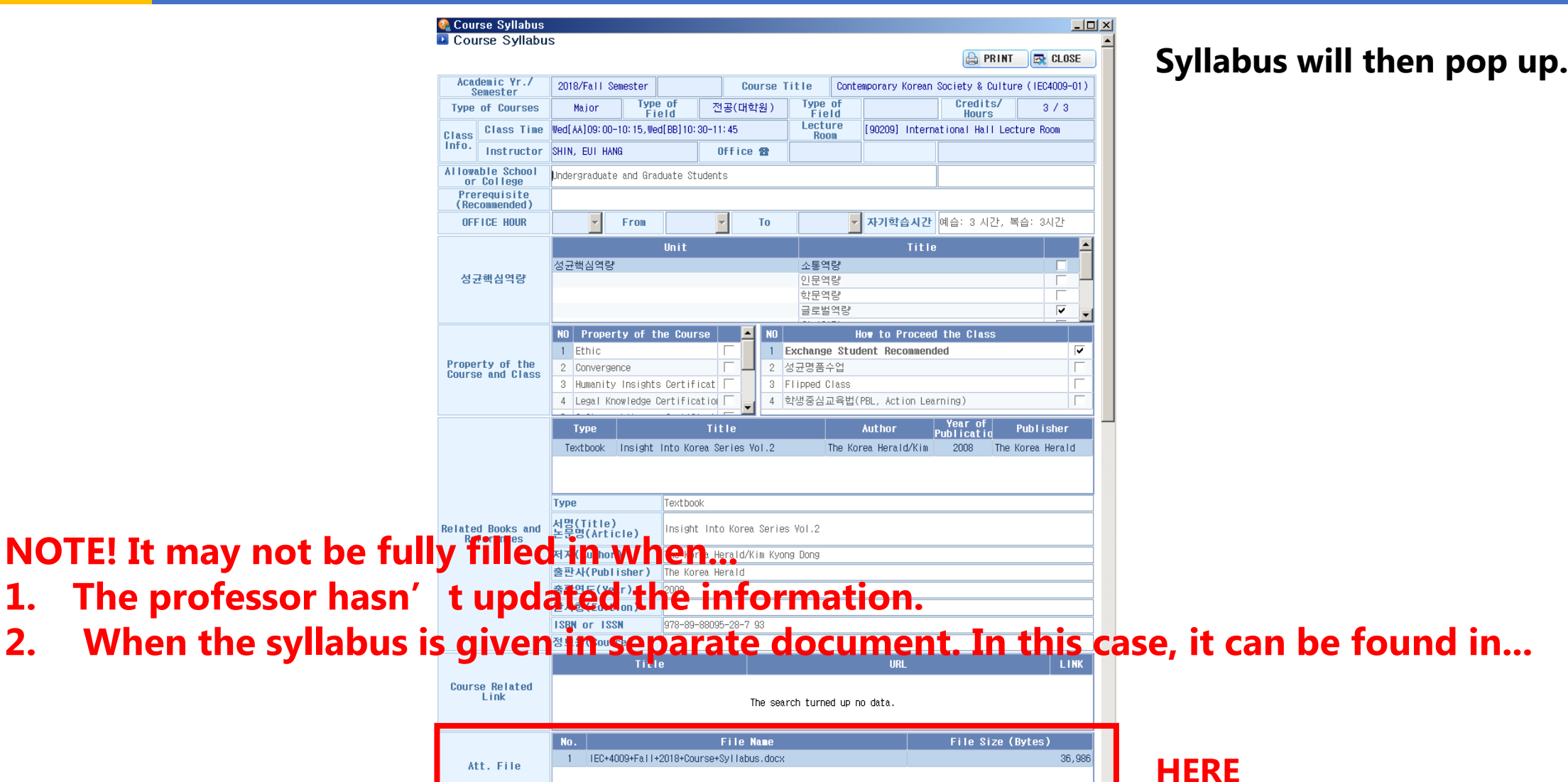

Lectures, Showing of Documentaries and Video Tapes, Crass Discussions, Writting of Short Papers